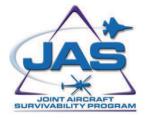

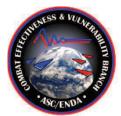

# COVART 6.1: FASTGEN Legacy Mode User's Manual

31 March 2010 Report JASPO-M-07-03-030

ASC/ENDA Prepared By: ITT Corporation

Distribution Statement A: Approved for public release; distribution is unlimited.

JAS Program Office • Crystal Gateway #4 • Suite 1103 • 200 12th St. South • Arlington, VA 22202

| REPORT DO                                                                                                    | Form Approved<br>OMB No. 0704-0188                                                                                                    |                                                                                                    |  |  |
|----------------------------------------------------------------------------------------------------|----------------------------------------------------------------------------------------------------|----------------------------------------------------------------------------------------------------|--|--|
| Public reporting burden for this collection of information<br>the data needed, and completing and reviewing this coll<br>reducing this burden to Department of Defense, Washo<br>22202-4302. Respondents should be aware that notwit                                | is estimated to average 1 hour per response, including the time for reviewing i<br>ection of information. Send comments regarding this burden estimate or any or<br>glon Headquarters Services, Directorate for Information Operations and Repo<br>hstanding any other provision of law, no person shall be subject to any penalty | nstructions, searching existing data sources, gathering and maintaining<br>ther aspect of this collection of information, including suggestions for<br>rts (0704-0188), 1215 Jefferson Davis Highway, Suite 1204, Arlington, VA |  |  |
| currently valid OMB control number. PLEASE DO NOT<br><b>1. REPORT DATE</b> (DD-MM-YYYY)                                                                                                    | 2. REPORT TYPE                                                                                                    | 3. DATES COVERED (From - To)                                                                                                    |  |  |
| 31-03-2010                                                                                                    | Program Manual                                                                                                    | 3. DATES COVERED (FIOIN - TO)                                                                                                    |  |  |
| 4. TITLE AND SUBTITLE                                                                                                    | 5a. CONTRACT NUMBER<br>DTRA01-03-D-0022-0033                                                                                                    |                                                                                                    |  |  |
| COVART 6.0: FASTGEN Legac                                                                                                    | 5b. GRANT NUMBER                                                                                                    |                                                                                                    |  |  |
|                                                                                                    |                                                                                                    | 5c. FUNDING DOCUMENT NUMBER                                                                                                    |  |  |
| 6. AUTHOR(S)                                                                                                    | <b>5d. PROJECT NUMBER</b><br>M-07-03                                                                                                    |                                                                                                    |  |  |
| ITT Corporation - Advance                                                                                                    | 5e. TASK NUMBER<br>DTRIAC TAT 119                                                                                                    |                                                                                                    |  |  |
|                                                                                                    |                                                                                                    | 5f. WORK UNIT NUMBER                                                                                                    |  |  |
| 7. PERFORMING ORGANIZATION NAM                                                                                                    | E(S) AND ADDRESS(ES)                                                                                                    | 8. PERFORMING ORGANIZATION REPORT<br>NUMBER                                                                                                    |  |  |
|                                                                                                    |                                                                                                    |                                                                                                    |  |  |
| ITT Corporation - Advance                                                                                                    | ed Engineering & Sciences                                                                                                    |                                                                                                    |  |  |
| ITT Corporation - Advance<br>4200 Colonel Glenn Highwa                                                                                                    |                                                                                                    |                                                                                                    |  |  |
|                                                                                                    |                                                                                                    |                                                                                                    |  |  |
| 4200 Colonel Glenn Highwa<br>Beavercreek, OH 45431<br>9. SPONSORING / MONITORING AGEN                                                                                                    | y, Suite 600<br>CYNAME(S) AND ADDRESS(ES)                                                                                                    | 10. SPONSOR/MONITOR'S ACRONYM(S)                                                                                                    |  |  |
| 4200 Colonel Glenn Highwa<br>Beavercreek, OH 45431<br>9. SPONSORING/MONITORING AGEN<br>Aeronautical Systems Cent                                                                                                    | ay, Suite 600                                                                                                    | 10. SPONSOR/MONITOR'S ACRONYM(S)<br>ASC/ENDA                                                                                                    |  |  |
| 4200 Colonel Glenn Highwa<br>Beavercreek, OH 45431<br>9. SPONSORING/MONITORING AGEN<br>Aeronautical Systems Cent                                                                                                    | y, Suite 600<br>CY NAME(S) AND ADDRESS(ES)<br>ter, Engineering Directorate,                                                                                                    |                                                                                                    |  |  |
| 4200 Colonel Glenn Highwa<br>Beavercreek, OH 45431<br>9. SPONSORING / MONITORING AGEN<br>Aeronautical Systems Cent<br>Combat Effectiveness & Vu                                                                                                    | ay, Suite 600<br>CYNAME(S)AND ADDRESS(ES)<br>ter, Engineering Directorate,<br>alnerability Branch (ASC/ENDA)                                                                                                    | ASC/ENDA                                                                                                    |  |  |
| 4200 Colonel Glenn Highwa<br>Beavercreek, OH 45431<br>9. SPONSORING / MONITORING AGEN<br>Aeronautical Systems Cent<br>Combat Effectiveness & Vu<br>ASC/ENDA Room 018V                                                                                               | Ay, Suite 600<br>CYNAME(S) AND ADDRESS(ES)<br>Cer, Engineering Directorate,<br>Alnerability Branch (ASC/ENDA)                                                                                                    | ASC/ENDA 11. REPORT NUMBER                                                                                                    |  |  |
| 4200 Colonel Glenn Highwa<br>Beavercreek, OH 45431<br>9. SPONSORING/MONITORING AGEN<br>Aeronautical Systems Cent<br>Combat Effectiveness & Vu<br>ASC/ENDA Room 018V<br>1970 Monahan Way, Bldg 11<br>Wright-Patterson AFB, OH<br>12. DISTRIBUTION / AVAILABILITY STA | Ay, Suite 600<br>CY NAME(S) AND ADDRESS(ES)<br>ter, Engineering Directorate,<br>alnerability Branch (ASC/ENDA)<br>LA<br>45433-7210                                                                                                    | ASC/ENDA<br><b>11. REPORT NUMBER</b><br>JASPO-M-07-03-030                                                                                                    |  |  |

#### 13. SOFFEEMENTANT NOTE

#### 14. ABSTRACT

The prediction of damage to a target caused by the ballistic impact of projectiles has long been a goal of military analysts. One of the more widely accepted approaches to this problem is the shotline method. This method involves projecting rays of a specified direction through a target and describing the interactions along each ray.

The Fast Shotline Generator (FASTGEN) is computer program that executes the shotline method. The user inputs a geometric description of the desired target and specifies a threat type (whether KE or HE). The code then uses this information to generate rays representing the threat and traces these rays through the target. The end result of this process is the generation of files containing shotlines, ordered lists of components intersected by each ray. This manual describes how to use the FASTGEN5 legacy mode of the COVART6 computer program.

#### 15. SUBJECT TERMS

Vulnerability Analysis, ray tracing, shot lining, FASTGEN, COVART, Modeling and Simulation, geometric modeling, JASP

| 16. SECURITY CLASSIFICATION OF:  |                                    |                                     | 17. LIMITATION | 18. NUMBER | <b>19a. NAME OF RESPONSIBLE PERSON</b>                              |
|----------------------------------|------------------------------------|-------------------------------------|----------------|------------|---------------------------------------------------------------------|
|                                  |                                    |                                     | OF ABSTRACT    | OF PAGES   | Philip Radlowski                                                    |
| <b>a. REPORT</b><br>Unclassified | <b>b. ABSTRACT</b><br>Unclassified | <b>c. THIS PAGE</b><br>Unclassified | SAR            | 246        | <b>19b. TELEPHONE NUMBER</b> (include area<br>code)<br>937-904-5116 |

Standard Form 298 (Rev. 8-98) Prescribed by ANSI Std. 239.18

### 5.6.9 CLINE

Description: Defines a line (rod) shaped element.

Format, Example, and Data Type:

| 1     | 2   | 3   | 4   | 5   | 6 | 7 | 8    | 9   | 10 |
|-------|-----|-----|-----|-----|---|---|------|-----|----|
| CLINE | eid | mid | g1  | g2  |   |   | th   | r1  |    |
| CLINE | 55  | 14  | 991 | 992 |   |   | 0.04 | 3.0 |    |
| С     | Ι   | Ι   | Ι   | Ι   |   |   | R    | R   |    |

| <b>Parameters</b> | <u>Units</u> | Description                                                                                                    |
|-------------------|--------------|----------------------------------------------------------------------------------------------------|
| eid               |              | Element identification number (eid $> 0$ ).                                                                                |
| mid               |              | Material identification number (mid $> 0$ ).                                                                               |
| g1, g2            |              | Grid point identification numbers (g1 and $g2 > 0$ , no repeated grid identification numbers).                             |
| th                |              | Normal thickness (th $\geq 0.0$ and th $\leq r1$ ). If the quals 0.0, then the element must be in a volume mode component. |
| r1                |              | Normal radius ( $r1 > 0.0$ )                                                                                               |

## REMARKS

- 1. Element identification numbers must be unique with respect to all other element identification numbers within a component.
- 2. The maximum difference between the highest and lowest element identification number is parameter ILOS within a component. ILOS elements are allowed within a component. The FORTRAN parameter, ILOS, is further explained in the Software Size Limits section of this manual. This element counts as one element.
- 3. The radius is assumed to be small, i.e., less than 2 inches.
- 4. The zero thickness volume mode option is supported to simplify the translation of FASTGEN-3 target descriptions into FASTGEN-4 target descriptions. New models should use volume mode components when modeling solid CLINE elements.
- 5. The material identification numbers for several materials are defined in the FASTGEN Materials Chart (Table 5-4).

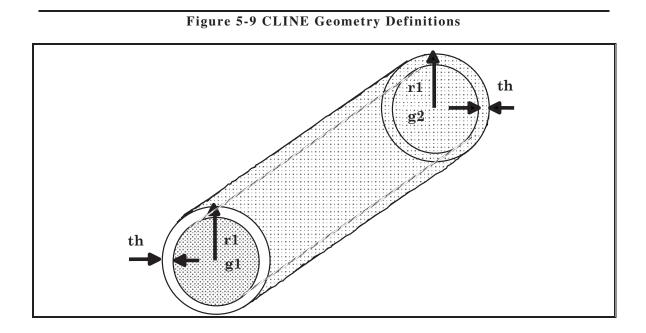

#